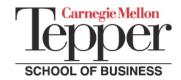

## **Communication Audit: Listening Effectively**

Center for Business Communication http://www.andrew.cmu.edu/user/hajduk/CBC-Home.html Audit #2009a-C06 • Revised July 7, 2009

| Listener:                                                                                                    | Event:                     | Person Rating Listener:      |             |
|----------------------------------------------------------------------------------------------------|----------------------------|------------------------------|-------------|
|                                                                                                    |                            |                              |             |
| A. Non-Verbal Indicators                                                                                                    |                            |                              |             |
| 1. Make good eye contact with the people speaking to maintain and focus your attention                                                                                                    |                            |                              | 012345678   |
| 2. Nod your head to indicate you're following the speaker (you don't have to be agreeing)                                                                                                    |                            |                              | 012345678   |
| 3. Make appropriate facial expressions that show interest; it helps enhance listening ability                                                                                                    |                            |                              | 01234567    |
| 4. Watch the speaker and observe the speaker's non-verbals to improve your interpretation                                                                                                    |                            |                              | 01234567    |
| 5. Avoid distracting gestures that suggest boredom (e.g., sighing, clockwatching, shuffling)                                                                                                    |                            |                              | 01234567    |
| 6. Avoid tuning in and out (e.g., daydreaming or looking out the window)                                                                                                    |                            |                              | 01234567    |
| 7. Take a few brief notes to aid recall and help you remain focused on the speaker's ideas                                                                                                    |                            |                              | 01234567    |
|                                                                                                    |                            |                              |             |
| B. Verbal Indicators                                                                                                    |                            |                              |             |
| 8. Ask genuine, thoughtful questions                                                                                                    | s to clarify, ensure under | standing, & reassure speaker | 01234567    |
| 9. Paraphrase to ensure understanding & assure the speaker ("What you're saying then is")                                                                                                    |                            |                              | 01234567    |
| 10. Don't interrupt or anticipate the speaker's thought; let the speaker finish before you talk                                                                                                    |                            |                              | 01234567    |
| 11. Integrate & relate different pieces of the speaker's messages/points when responding                                                                                                    |                            |                              | 01234567    |
| 12. Reduce the quantity of your talkingi.e. it's not the quantity; it's the quality that counts                                                                                                    |                            |                              | 01234567    |
| 13. Make smooth transitions between your listening and responding roles                                                                                                    |                            |                              | 01234567    |
| 14. Avoid side conversations with others that distract you and the person speaking                                                                                                    |                            |                              | 01234567    |
| Communication Audits provide researched benchmarks designed to strengthen business communication abilities Copyright © 1996, 2003, 2009 • Thomas Hajduk, Ph.D. • Communication Consulting Group • www.ccg-usa.com |                            |                              | Total = 100 |